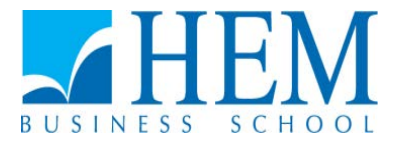

## **Programme Grande Ecole Concours d'accès en troisième année Session de Juillet 2017 Epreuve de Méthodes Quantitatives de Gestion Durée : 1h30**

## **Partie I : Informatique (10 points)**

**Ce questionnaire comprend 10 questions à choix multiples, chaque question ayant 4 propositions de réponse dont une seulement est juste. Entourez la bonne**  răponse sur la feuille contenant le questionnaire que vous devez remettre avec la **copie.**

- **1. Dans une base de données Ms Access, considérons la table « Client » contenant les champs « Id », « Nom », « Prénom », « Statut », « Ville ». Le champ « statut » prend les valeurs 'Particulier' pour les clients membres particuliers ou 'Société' pour les membres reprisentant une sociitive cliente. Quelle requate peut-on utiliser pour afficher le nombre de clients particuliers par ville dont le nom commence par C :**
	- a) **Select count (\*) from Client ;**
	- b) **Select count (\*) from Client where statut="particulier" and ville = « C%» ;**
	- c) **Select count (\*) from Client group by Ville ;**
	- d) **Select count (\*) from Client where statut="particulier" group by Ville having ville like "C%" ;**
- **2. Ms Access propose plusieurs types d'objets permettant la manipulation d'une base de données. Indiquer l'objet qui permet d'effectuer un ensemble de traitement :**
	- a) **Table**
	- b) **Requkte**
	- c) **Formulaire**
	- d) **Relation**
- **3. L'occurrence d'une association (MCD) est :** 
	- a) **Toute valeur prise par la propriété**
	- b) **L'ensemble de toutes les valeurs prises par la propriété**
	- c) **L'ensemble des valeurs prises par des occurrences de plusieurs entités.**
	- d) **Un ensemble de valeurs prises par plusieurs propriétés.**
- **4. «.html » est l'extension d'un fichier de type :** 
	- a) **Base de données Ms Access**
	- b) **Page web**
	- c) **Ms Excel**
- d) **Modélisation hyper texte**
- **5. Dans la méthode Merise les questions Quoi ? Quoi faire ? sont relatives au :**
	- a) **Module relationnel**
	- b) **Module conceptuel**
	- c) **Module organisationnel**
	- d) Module physique des donnues.
- **6. FTP est un logiciel utilisé pour :** 
	- a) **Transférer des fichiers d'une machine locale vers le serveur**
	- b) **Naviguer sur le Web**
	- c) **Nettoyer un disque dur**
	- d) **Sauvegarder des données**
- **7. Dans CSS la syntaxe body {bgcolor : black} indique :**
	- a) **La création d'un tableau noir**
	- b) La cr*iation d'une ligne noire*
	- c) La cr**iation d'une page noire**
	- d) **La création d'un texte en noir**
- **8. Dans HTML la balise <br> indique :**
	- e) **Un soulignement de texte**
	- f) **Un saut de ligne**
	- g) **L'affichage du texte qui suit en gras**
	- h) **Un changement de police pour le texte qui suit**
- **9. Qu'est ce que c'est que le DNS ?**
	- a) **Décomposer un domaine d'un SI en sous-domaines**
	- b) **Trouver l'adresse IP correspondant au nom d'un hote**
	- c) **Déterminer le domaine de définition d'une fonction donnée**
	- d) Ruserver un nom de domaine auprus d'un fournisseur agrue
- **10. En MCD, lorsqu'une association fait partie d'une relation plusieurs à plusieurs, en MLD cette association se traduit en :**
	- a) **relation**
	- b) propri*itiv*
	- c) **cardinalité**
	- d) **reste une association**

## **Partie II : Statistique (10 points) A. QCM (5 points)**

- 1. **Le coefficient de corrélation entre X et Y peut se calculer :**
	- a) **Uniquement lorsque les deux variables sont quantitatives**
	- b) **Lorsque la variable X est quantitative**
- c) **Lorsque la variable Y est qualitative**
- d) **Uniquement lorsque les deux variables sont de nature différente**
- **2. Pour une variable qualitative, l'indicateur de tendance centrale ayant un sens est :**
	- a) **Le mode**
	- b) **la moyenne arithmétique**
	- c) **la médiane**
	- d) l' $i$ **cart-type**
- **3.** Plus l'*i*cart-type d'une sărie statistique est ălevă :
	- a) **plus la variable est concentrue.**
	- b) **plus la variable est dispersie par rapport a sa moyenne.**
	- c) **plus la variance est faible.**
	- d) **Aucune des réponses proposées n'est correcte**
- **4. Le coefficient de corrélation permet de :**
	- a) **mesurer l'intensité de la relation entre 2 variables quantitatives ;**
	- **b)** faire des pr $\check{v}$  is ions ;
	- c) **étudier la dépendance entre deux variables quantitatives ;**
	- d) **mesurer la dispersion d'une série**
- **5. La régression linéaire permet de :**
	- a) **mesurer l'intensité de la relation entre 2 variables quantitatives ;**
	- **b)** faire des pr $\check{v}$  rivisions ;
	- c) **étudier la dépendance entre deux variables quantitatives**
	- d) **mesurer la dispersion d'une série**

## **B. Exercice (5 points)**

**Au cours de 12 mois, une entreprise a noté le montant des frais de publicité (X) et**  le volume de son chiffre d'affaires (Y). Les r**isultats sont prisentis dans le tableau suivant :**

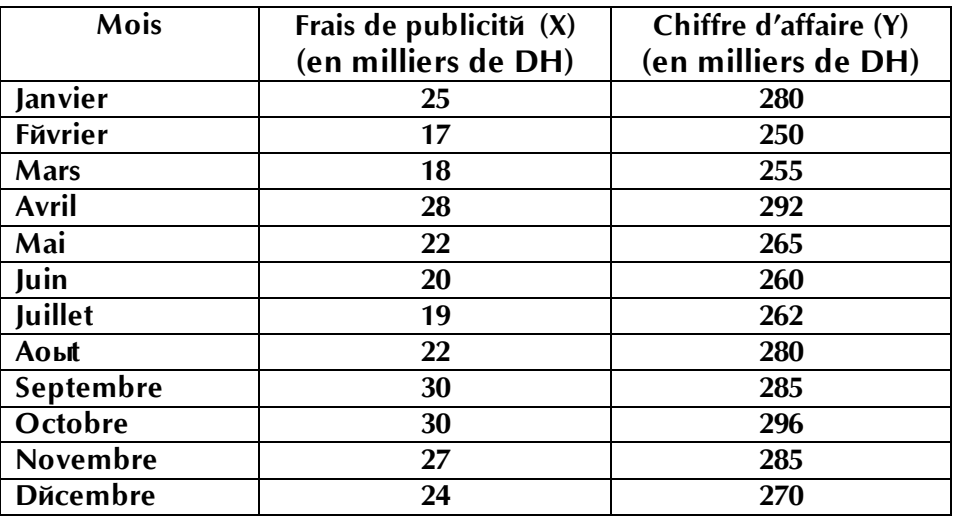

- **1) Calculer la moyenne de X et de Y.**
- **2) Calculer la variance de X et celle de Y.**
- **3) Calculer la covariance (X,Y), calculer le coefficient de corrélation (X, Y).**
- **4) Interpréter ces résultats.**
- 5) **D**iterminer l'iquation de rigression Y = f(X), en diduire la valeur estimie **de Y lorsque X=35.**